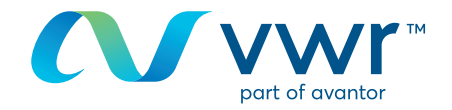

# Demander un devis

## Votre site d'achat en ligne vwr **Rendez-vous sur le site : vwr.com**

### **Accès rapide** ou **connexion/enregistrement**

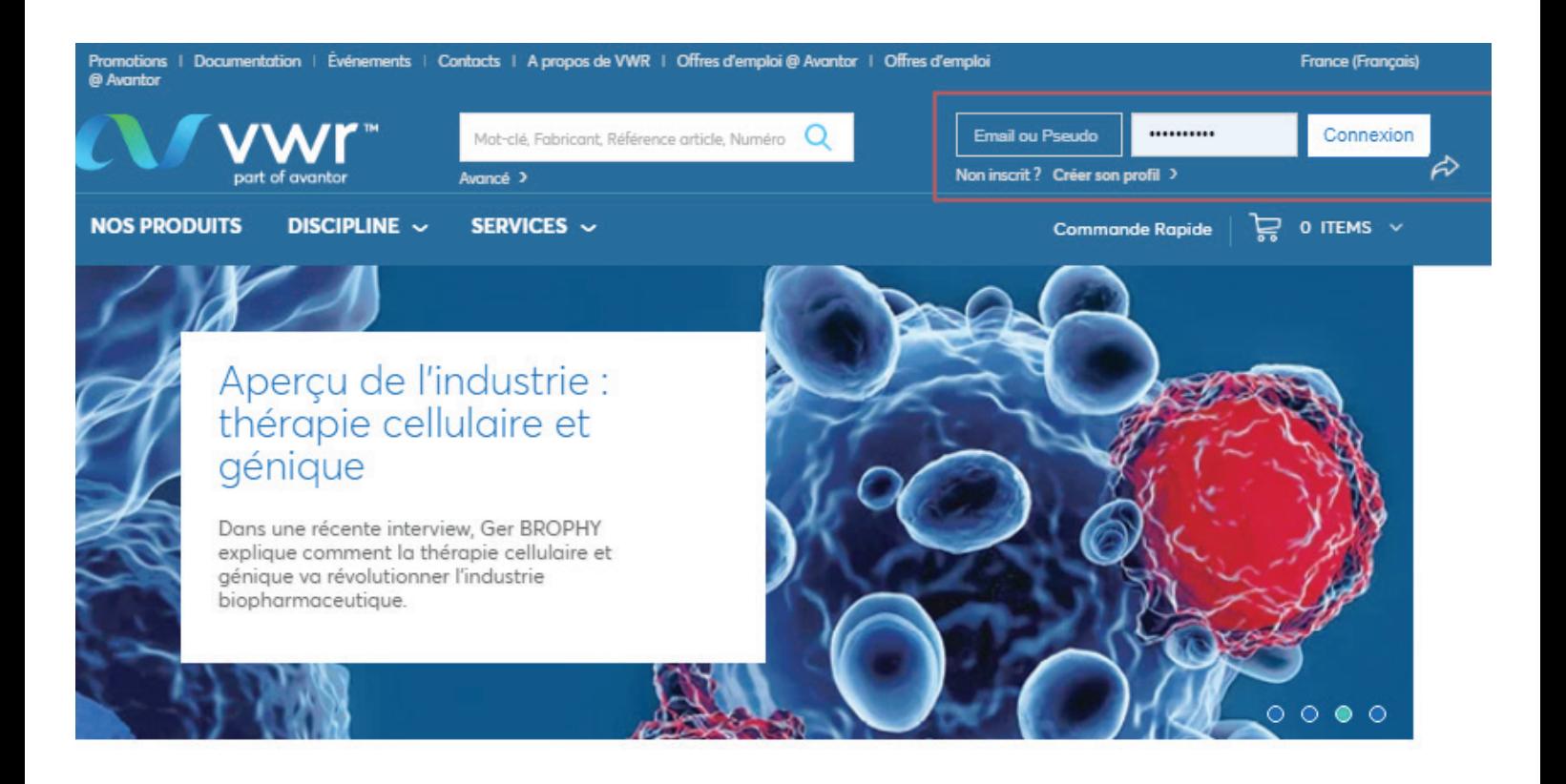

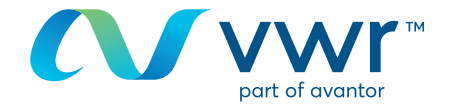

Après vous être connecté, utilisez la saisie rapide ou le moteur de recherche pour ajouter un article au panier. 

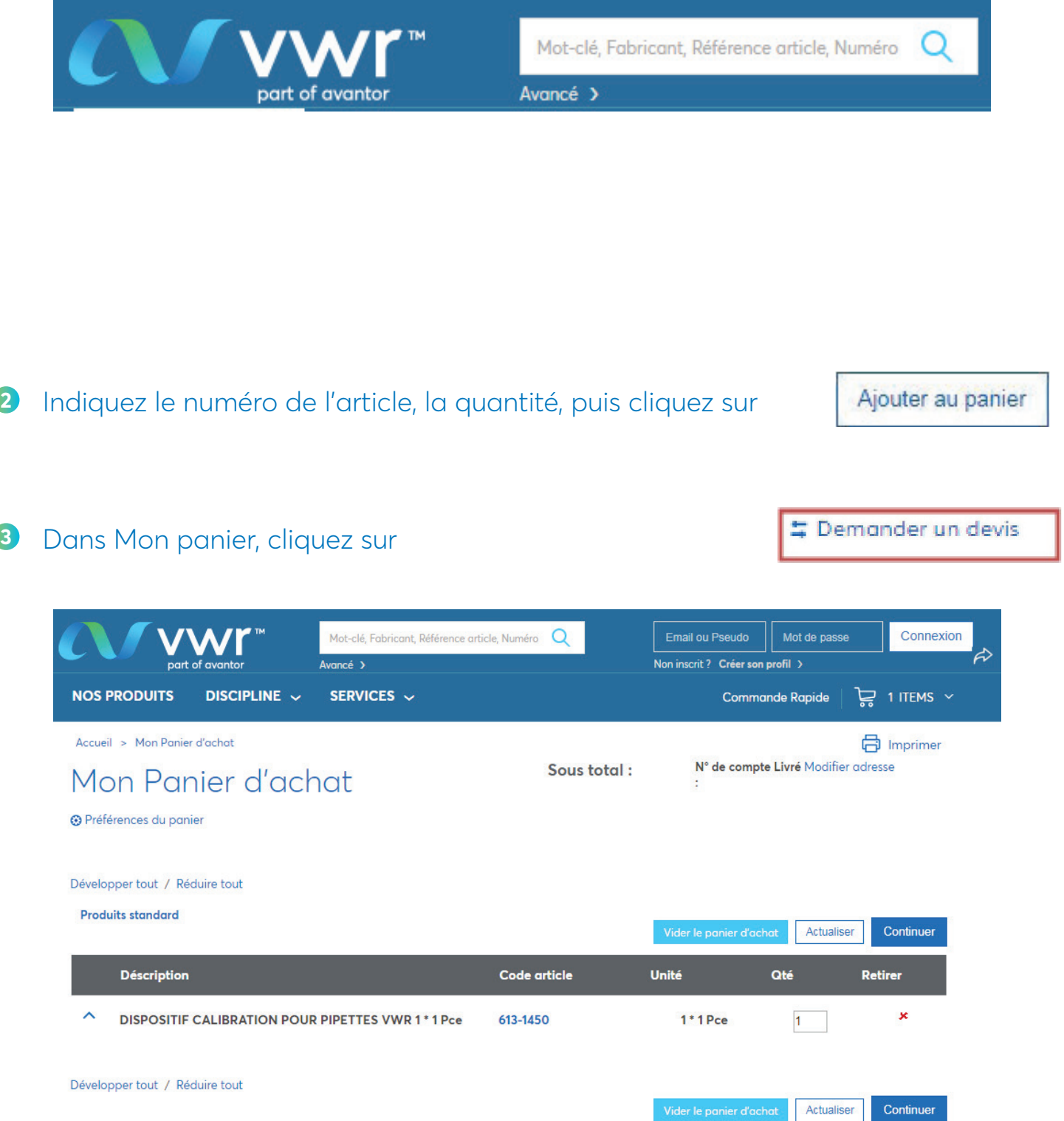

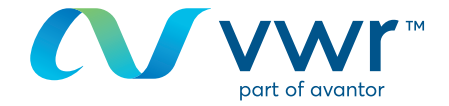

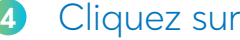

### Demander un devis

 $\overline{\phantom{a}}$  $\sim$ 

# Demander un devis

Numéro de devis Web: RQ342228

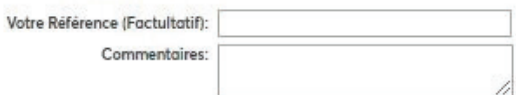

N° de compte Livré : 40207557 ▼ 201 RUE CARNOT<br>FONTENAY SOUS BOIS<br>94120

# Articles dans votre devis

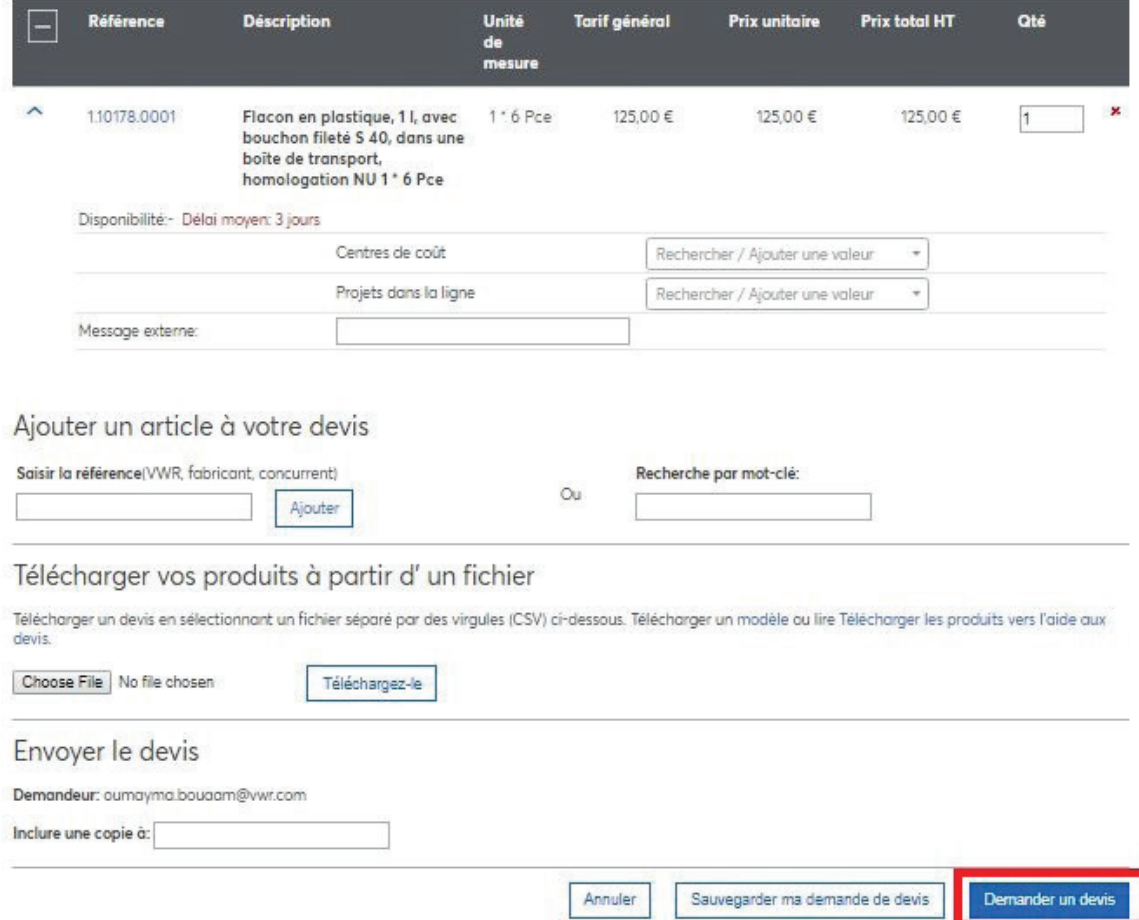

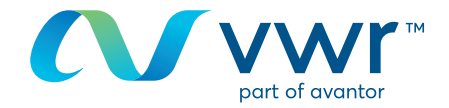

### **6** Confirmation de votre devis

# Demande de devis envoyée

#### Votre numéro de devis Web est : RQ342228.

Votre demande de devis a été envoyée avec succès, elle est disponible dans Votre suivi des devis.

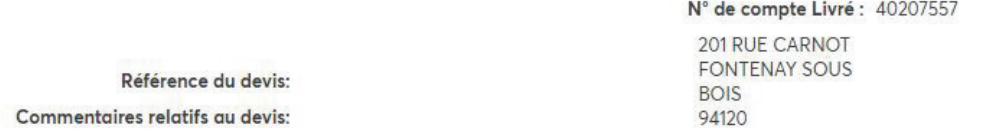

#### Articles dans votre devis

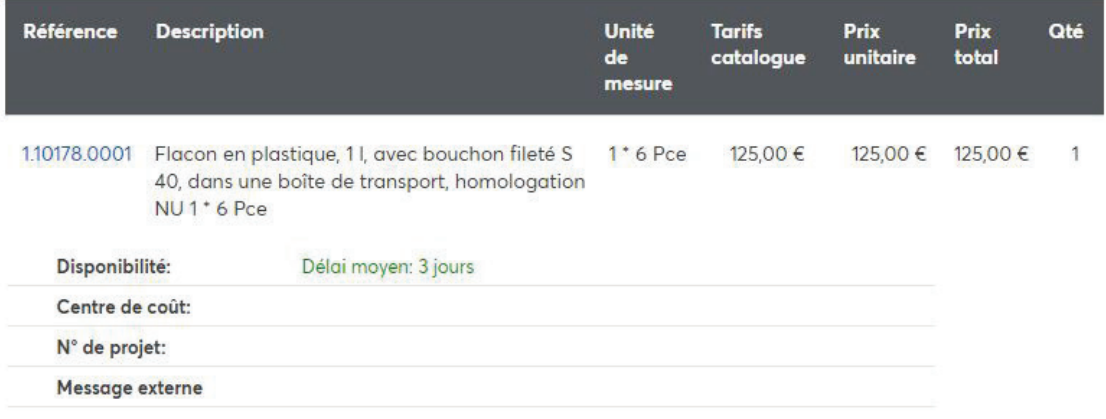

Pour toute information concernant l'utilisation du site d'achat en ligne, contactez votre service d'e-commerce au **33 (0)1 45 14 89 32** ou par e-mail à l'adresse **webshop**.**fr@vwr.com**